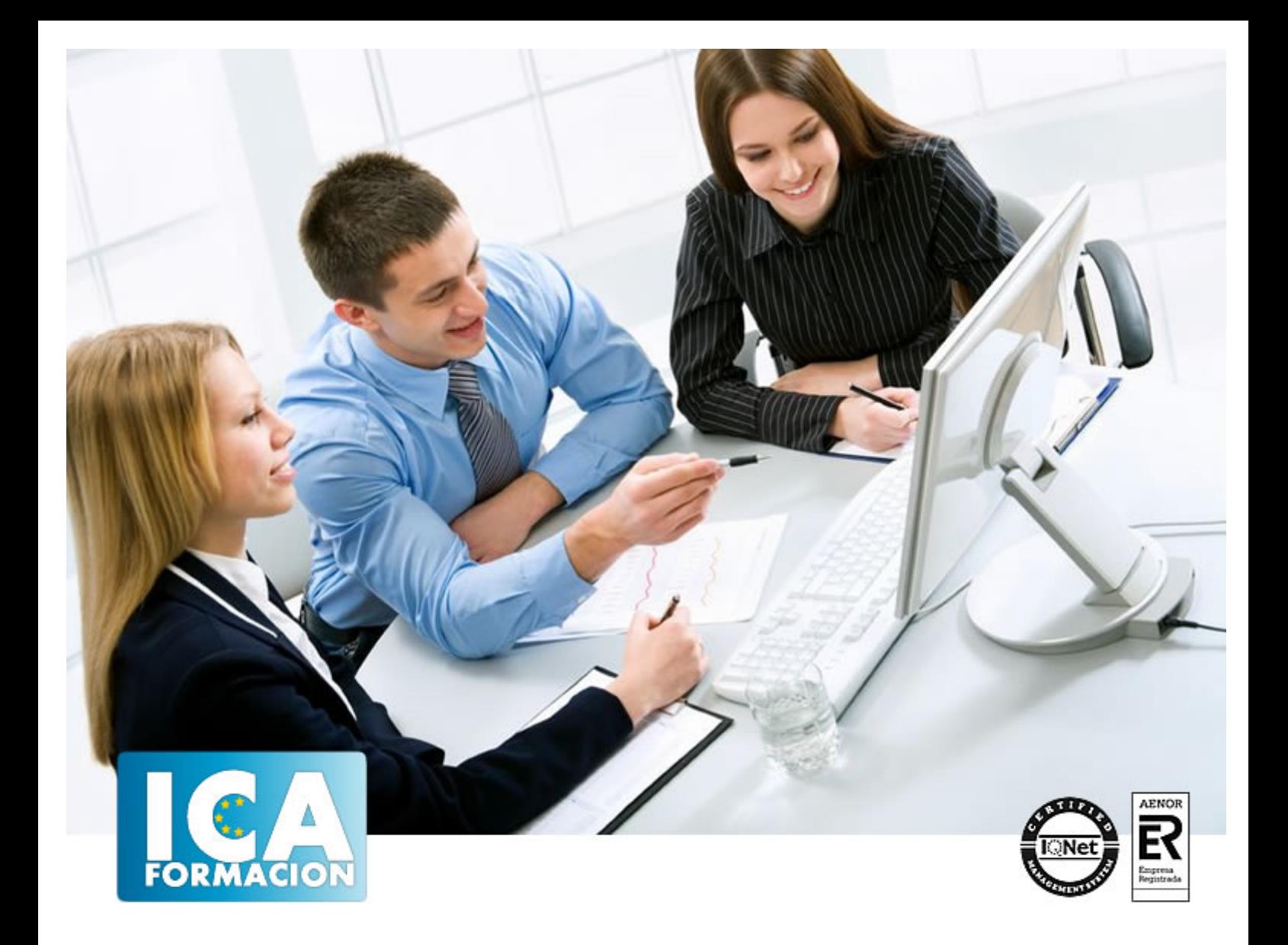

# **Técnicas avanzadas para secretariado**

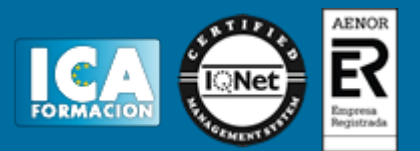

#### **Técnicas avanzadas para secretariado**

**Duración:** 60 horas

**Precio:** 420 euros.

**Modalidad:** e-learning

#### **Objetivos:**

El/La secretarío/a actual es un profesional versátil, que en muchos casos ejerce labores ejecutivas y que requiere de una preparación completa. Este programa formativo pretende dotar al secretario/a de hoy en día de unos conocimientos específicos que redunden en una mayor eficacia en su gestión, así se incluyen técnicas para distribuir mejor su tiempo, ser más eficaz en reuniones y presentaciones orales, y manejar con maestría la comunicación electrónica.

### **Metodología:**

El Curso será desarrollado con una metodología a Distancia/on line. El sistema de enseñanza a distancia está organizado de tal forma que el alumno pueda compatibilizar el estudio con sus ocupaciones laborales o profesionales, también se realiza en esta modalidad para permitir el acceso al curso a aquellos alumnos que viven en zonas rurales lejos de los lugares habituales donde suelen realizarse los cursos y que tienen interés en continuar formándose. En este sistema de enseñanza el alumno tiene que seguir un aprendizaje sistemático y un ritmo de estudio, adaptado a sus circunstancias personales de tiempo

El alumno dispondrá de un extenso material sobre los aspectos teóricos del Curso que deberá estudiar para la realización de pruebas objetivas tipo test. Para el aprobado se exigirá un mínimo de 75% del total de las respuestas acertadas.

El Alumno tendrá siempre que quiera a su disposición la atención de los profesionales tutores del curso. Así como consultas telefónicas y a través de la plataforma de teleformación si el curso es on line. Entre el material entregado en este curso se adjunta un documento llamado Guía del Alumno dónde aparece un horario de tutorías telefónicas y una dirección de e-mail dónde podrá enviar sus consultas, dudas y ejercicios El alumno cuenta con un período máximo de tiempo para la finalización del curso, que dependerá del tipo de curso elegido y de las horas del mismo.

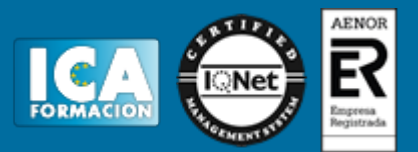

#### **Profesorado:**

Nuestro Centro fundado en 1996 dispone de 1000 m2 dedicados a formación y de 7 campus virtuales.

Tenemos una extensa plantilla de profesores especializados en las diferentes áreas formativas con amplia experiencia docentes: Médicos, Diplomados/as en enfermería, Licenciados/as en psicología, Licencidos/as en odontología, Licenciados/as en Veterinaria, Especialistas en Administración de empresas, Economistas, Ingenieros en informática, Educadodores/as sociales etc…

El alumno podrá contactar con los profesores y formular todo tipo de dudas y consultas de las siguientes formas:

-Por el aula virtual, si su curso es on line -Por e-mail -Por teléfono

#### **Medios y materiales docentes**

-Temario desarrollado.

-Pruebas objetivas de autoevaluación y evaluación.

-Consultas y Tutorías personalizadas a través de teléfono, correo, fax, Internet y de la Plataforma propia de Teleformación de la que dispone el Centro.

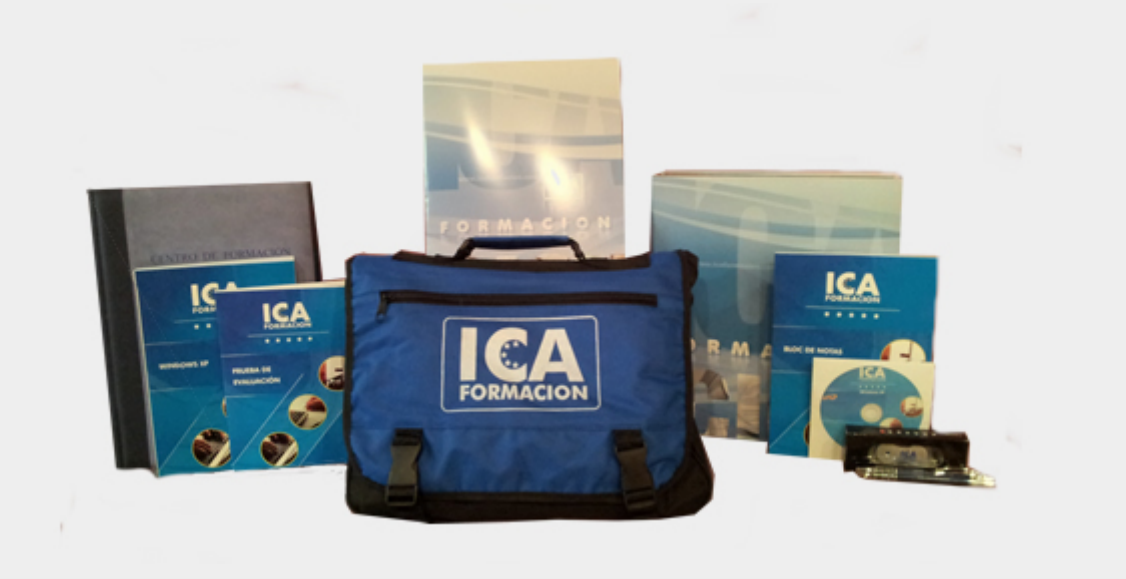

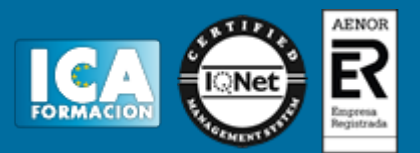

## **Titulación:**

Una vez finalizado el curso, el alumno recibirá por correo o mensajería la titulación que acredita el haber superado con éxito todas las pruebas de conocimientos propuestas en el mismo.

# **Programa del curso:**

- **1 El uso eficaz del tiempo**
- 1.1 Valoración del uso eficaz del tiempo
- 1.2 Causas de la escasez de tiempo
- 1.3 Factores que influyen en el uso del tiempo
- 1.4 Causas del mal uso del tiempo
- 1.5 Visión de futuro
- 1.6 Leyes sobre el uso del tiempo
- 1.7 Los ladrones del tiempo
- 1.8 Conclusión
- 1.9 Supuesto práctico
- 1.10 Cuestionario: El uso eficaz del tiempo

**2 Gestion eficaz de reuniones**

- 2.1 Reuniones
- 2.2 Reuniones informativas o de recogida de información
- 2.3 Reuniones para llegar a un acuerdo
- 2.4 Reuniones para generar ideas, reuniones creativas
- 2.5 El papel del coordinador de una reunión
- 2.6 Características de un buen coordinador de reuniones
- 2.7 Preparacion de la reunión
- 2.8 Tipología de los participantes
- 2.9 Apertura de la reunion
- 2.10 Cuerpo de la reunión
- 2.11 El cierre de la reunión
- 2.12 Métodos y formas para hacerse comprender
- 2.13 El lenguaje del cuerpo
- 2.14 Clave de una reunión con éxito
- 2.15 Consejos y formas en las reuniones de negocios
- 2.16 Causar buena impresión
- 2.17 Cómo mantener la reunion dentro de su cauce
- 2.18 Una atmosfera adecuada
- 2.19 Factores ambientales
- 2.20 Tipos de reuniones fuera de la empresa

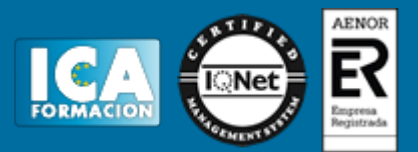

2.21 Supuesto práctico

- 2.22 Cuestionario: Gestión eficaz de reuniones
- **3 Presentaciones orales eficaces**
- 3.1 Planificación de una presentación
- 3.2 Tipos de presentaciones
- 3.3 El mensaje
- 3.4 Elementos de apoyo
- 3.5 Comunicación verbal
- 3.6 Comunicación no verbal
- 3.7 Imagen personal
- 3.8 El miedo escénico
- 3.9 Improvisar
- 3.10 Preguntas del público
- 3.11 Evaluación
- 3.12 Supuesto práctico
- 3.13 Cuestionario: Presentaciones orales eficaces
- **4 Correo electrónico**
- 4.1 Qué es el correo electrónico
- 4.2 Ventajas
- 4.3 Protocolos de transporte smtp, pop
- 4.4 Las direcciones de correo electrónico
- 4.5 Outlook Express
- 4.6 Configuración de una cuenta de correo
- 4.7 Enviar un mensaje
- 4.8 Adjuntar ficheros en un correo electrónico
- 4.9 Personalizar nuestros mensajes
- 4.10 Agregar una firma
- 4.11 Insertar un sonido
- 4.12 Recibir y leer mensajes
- 4.13 Mantenimiento de los mensajes
- 4.14 Imprimir un mensaje
- 4.15 Eliminar un mensaje
- 4.16 Mantenimiento de la Libreta de direcciones
- 4.17 Práctica Correo electrónico
- 4.18 Cuestionario: Correo electrónico

**5 Programas de mensajería instantánea**

- 5.1 Ventajas de utilizar Windows Live Messenger
- 5.2 Instalación de Windows Live Messenger
- 5.3 Iniciar la sesión
- 5.4 Crear una cuenta de correo
- 5.5 Configuración
- 5.6 Pantalla principal
- 5.7 Vínculos rápidos
- 5.8 Añadir contactos
- 5.9 Enviar un mensaje
- 5.10 Personalizar nuestros mensajes
- 5.11 Transferir archivos
- 5.12 Videollamadas
- 5.13 Práctica Añadir contactos
- 5.14 Cuestionario: Programas de mensajería instantánea

**6 Webmail**

6.1 Introducción

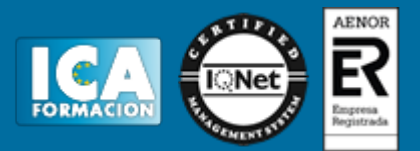

- 6.2 Crear una cuenta de correo Webmail
- 6.3 Acceda a su cuenta Hotmail
- 6.4 Página principal de Hotmail
- 6.5 Escribir y enviar mensajes
- 6.6 Adjuntar archivos
- 6.7 Añadir firma
- 6.8 Filtrar mensajes
- 6.9 La libreta de direcciones
- 6.10 Gmail
- 6.11 Características principales
- 6.12 Práctica Añadir una cita al Calendario
- 6.13 Práctica Abrir documento
- 6.14 Cuestionario: Webmail
- 6.15 Cuestionario: Cuestionario final Técnicas avanzadas para Secretariado